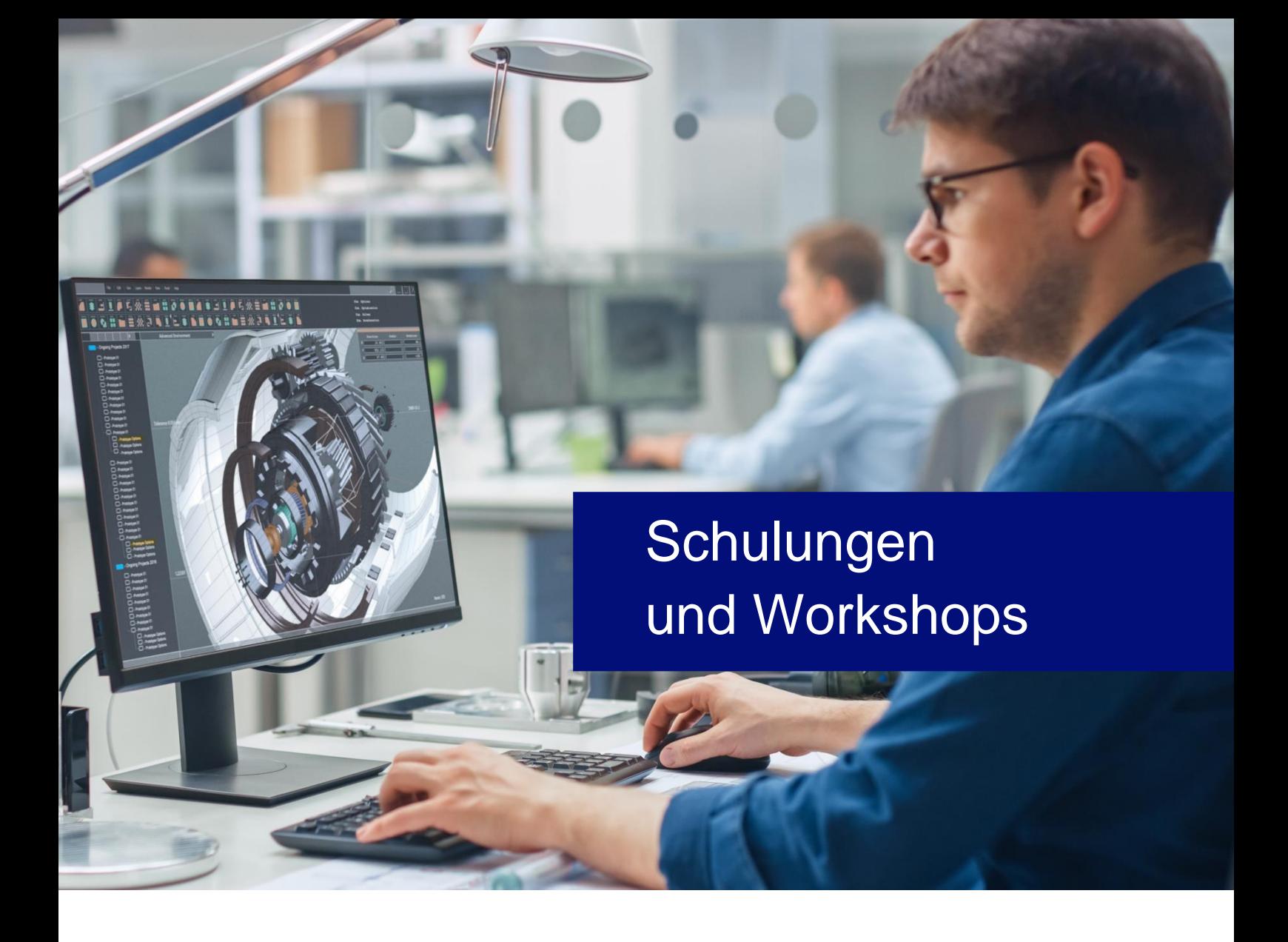

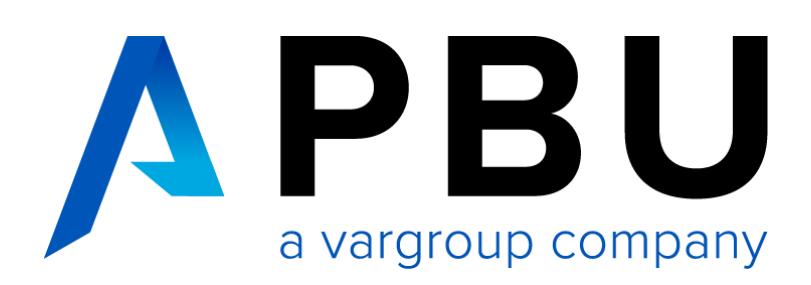

#### UNSER ANGEBOT

- ✓ Online-Schulungen
- ✓ Präsenzschulungen in Ihren Räumen
- ✓ Präsenzschulungen in unseren Räumen
- ✓ Praxisnahe Hands-on Trainings
- ✓ Firmenspezifische Individual-Workshops

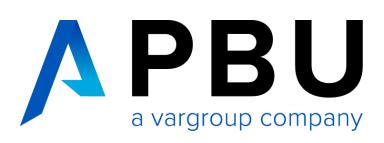

# **Inhalt**

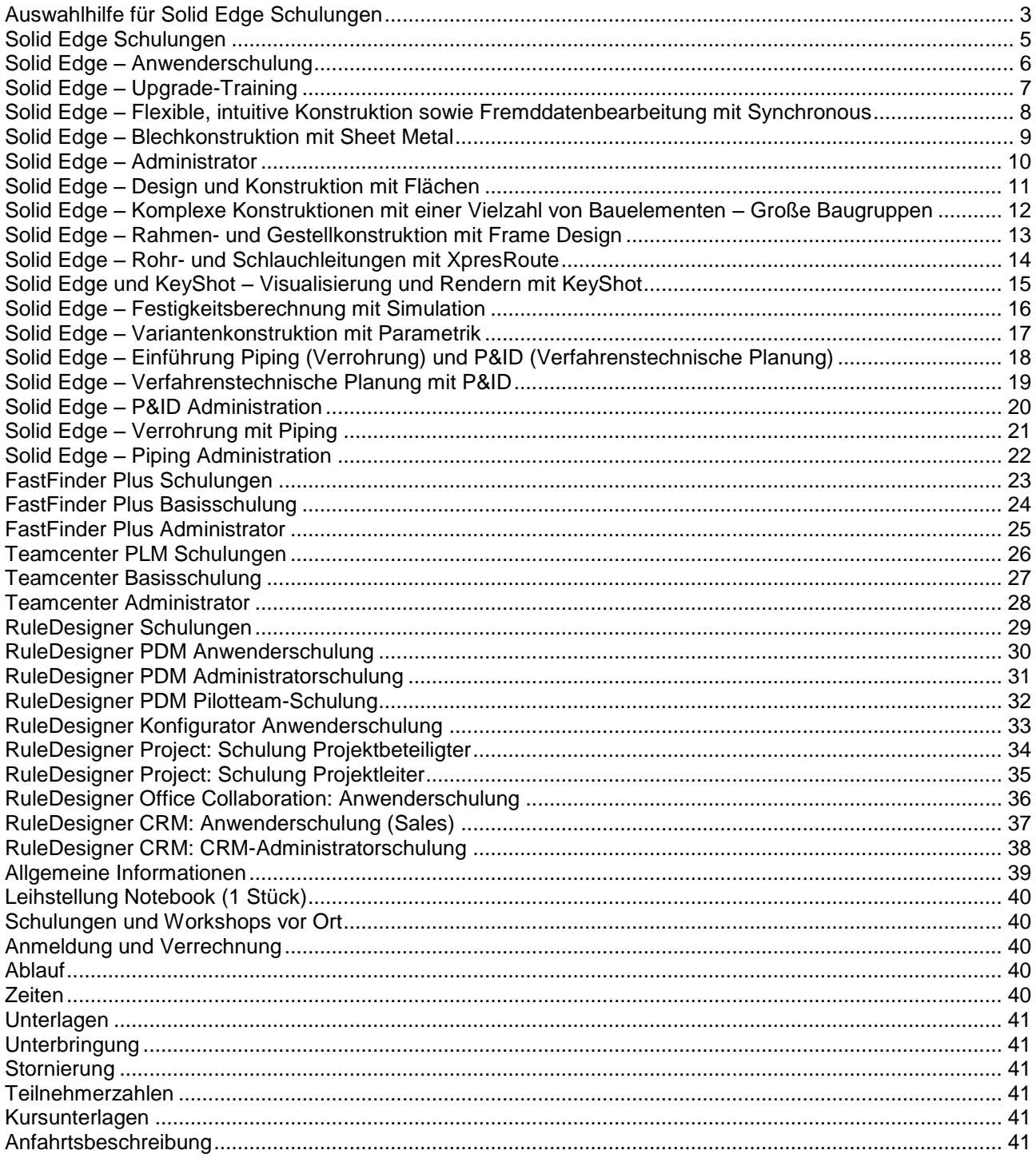

nach Branche und Anwendungsbereich

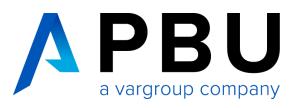

 $X =$  Empfehlung  $(X) =$  Optional

<span id="page-2-0"></span>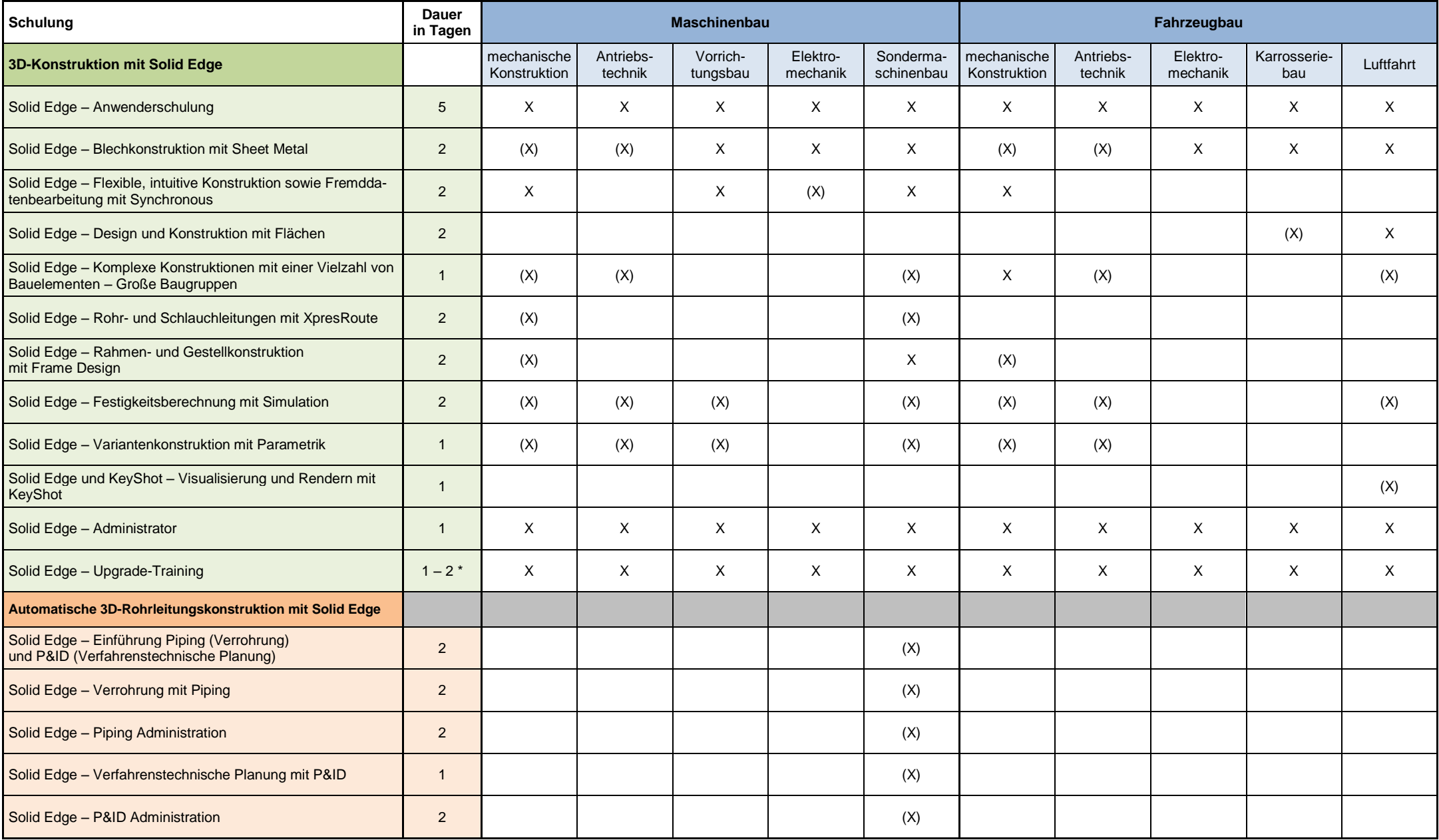

*\* je nach Versionssprüngen*

# Auswahlhilfe für Solid Edge Schulungen

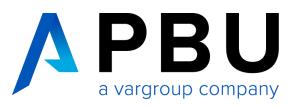

 $X =$  Empfehlung  $(X) =$  Optional

nach Branche und Anwendungsbereich

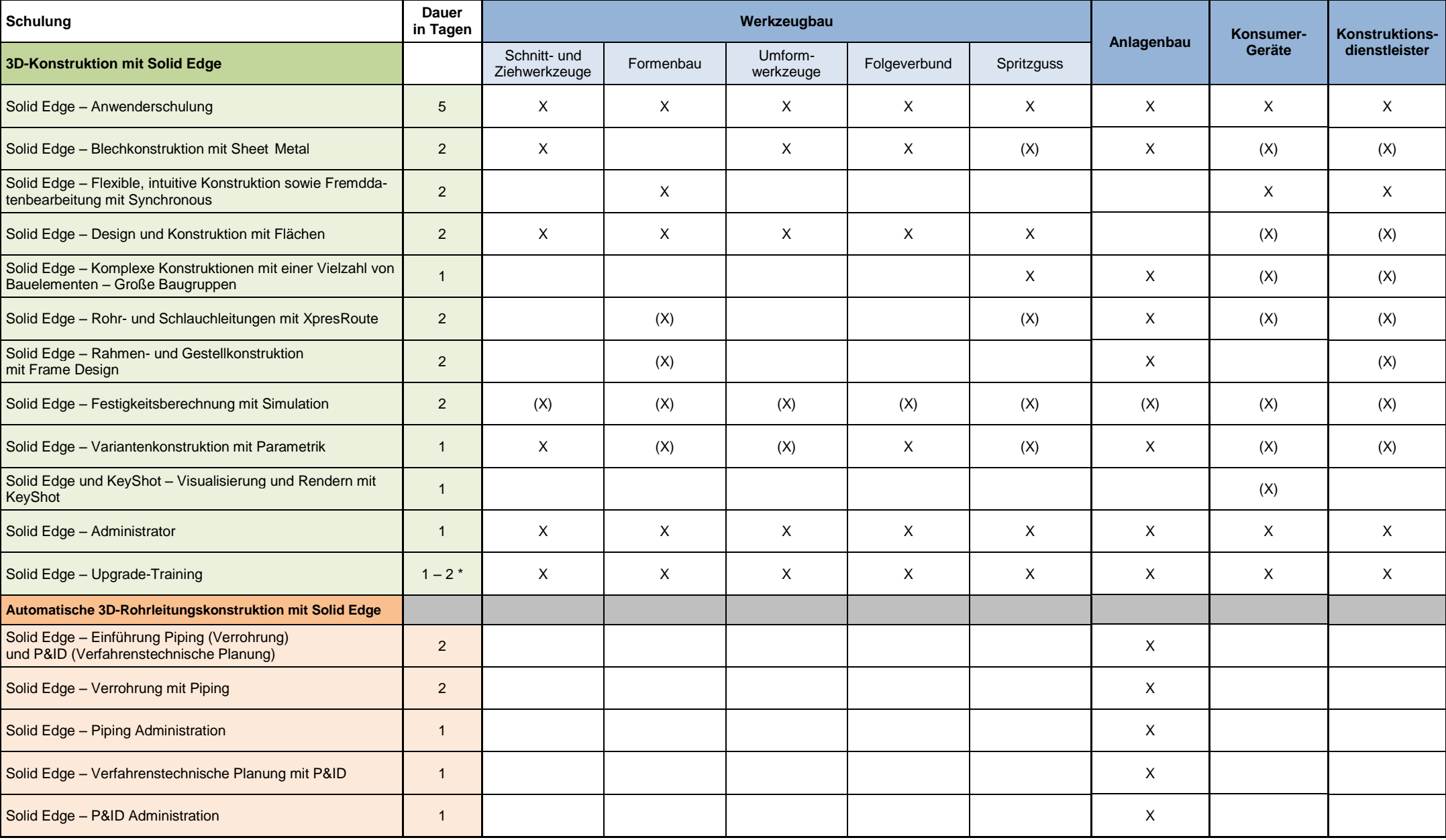

*\* je nach Versionssprüngen*

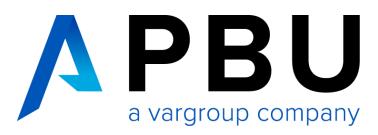

# <span id="page-4-0"></span>Solid Edge Schulungen

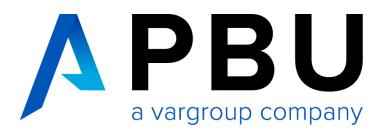

# <span id="page-5-1"></span><span id="page-5-0"></span>**Solid Edge – Anwenderschulung**

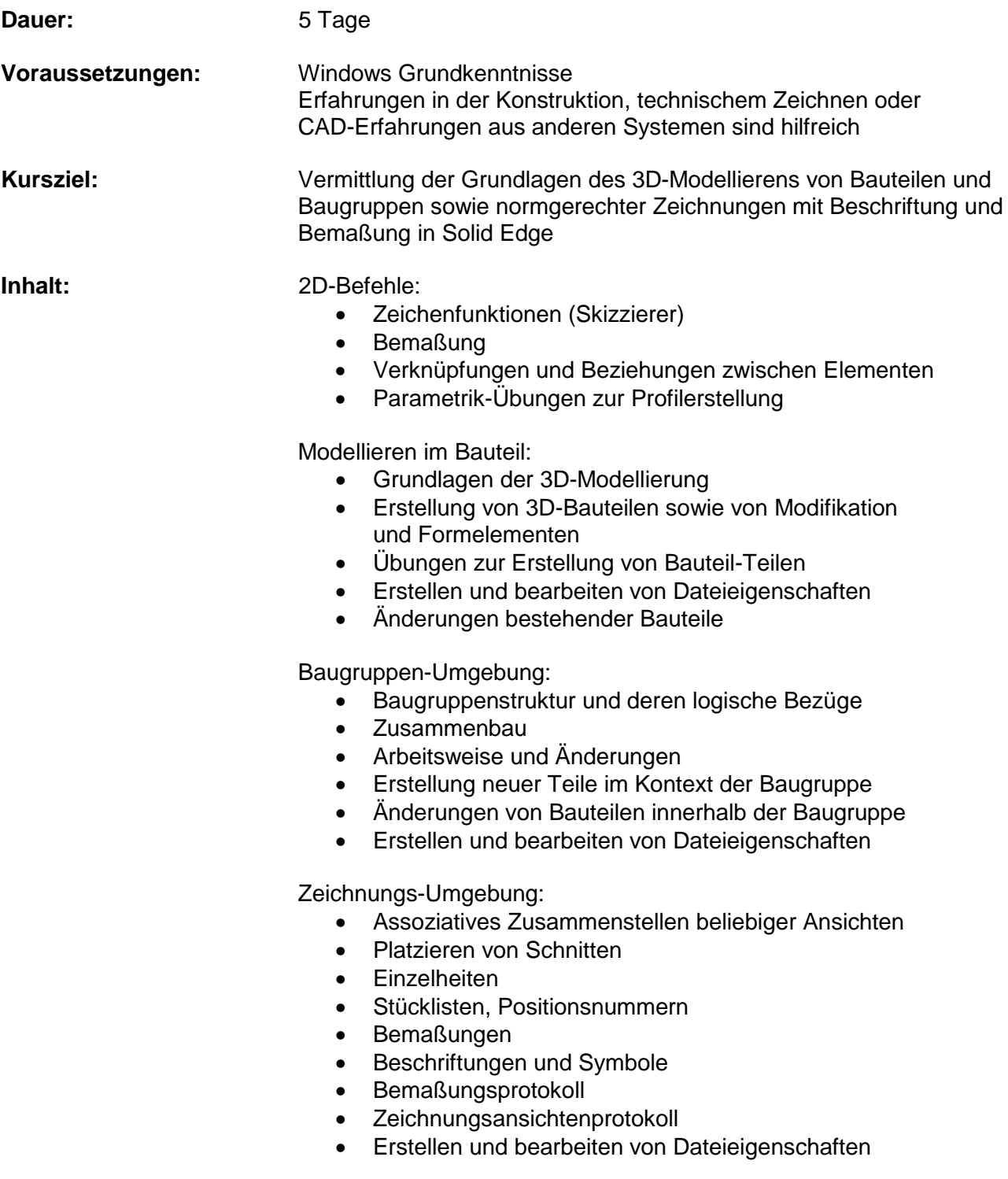

![](_page_6_Picture_1.jpeg)

# <span id="page-6-1"></span><span id="page-6-0"></span>**Solid Edge – Upgrade-Training**

![](_page_6_Picture_55.jpeg)

![](_page_7_Picture_1.jpeg)

#### <span id="page-7-1"></span><span id="page-7-0"></span>**Solid Edge – Flexible, intuitive Konstruktion sowie Fremddatenbearbeitung mit Synchronous**

![](_page_7_Picture_116.jpeg)

• Bearbeiten von mit Synchronous erstellten Bauteilen

![](_page_8_Picture_1.jpeg)

# <span id="page-8-1"></span><span id="page-8-0"></span>**Solid Edge – Blechkonstruktion mit Sheet Metal**

![](_page_8_Picture_212.jpeg)

![](_page_9_Picture_1.jpeg)

# <span id="page-9-1"></span><span id="page-9-0"></span>**Solid Edge – Administrator**

![](_page_9_Picture_209.jpeg)

![](_page_10_Picture_1.jpeg)

#### <span id="page-10-1"></span><span id="page-10-0"></span>**Solid Edge – Design und Konstruktion mit Flächen**

![](_page_10_Picture_104.jpeg)

![](_page_11_Picture_1.jpeg)

#### <span id="page-11-1"></span><span id="page-11-0"></span>**Solid Edge – Komplexe Konstruktionen mit einer Vielzahl von Bauelementen – Große Baugruppen**

![](_page_11_Picture_145.jpeg)

![](_page_12_Picture_1.jpeg)

#### <span id="page-12-1"></span><span id="page-12-0"></span>**Solid Edge – Rahmen- und Gestellkonstruktion mit Frame Design**

![](_page_12_Picture_125.jpeg)

![](_page_13_Picture_1.jpeg)

# <span id="page-13-1"></span><span id="page-13-0"></span>**Solid Edge – Rohr- und Schlauchleitungen mit XpresRoute**

![](_page_13_Picture_217.jpeg)

![](_page_14_Picture_1.jpeg)

#### <span id="page-14-1"></span><span id="page-14-0"></span>**Solid Edge und KeyShot – Visualisierung und Rendern mit KeyShot**

![](_page_14_Picture_193.jpeg)

![](_page_15_Picture_1.jpeg)

# <span id="page-15-1"></span><span id="page-15-0"></span>**Solid Edge – Festigkeitsberechnung mit Simulation**

![](_page_15_Picture_126.jpeg)

• Analyse von Baugruppen

![](_page_16_Picture_1.jpeg)

# <span id="page-16-1"></span><span id="page-16-0"></span>**Solid Edge – Variantenkonstruktion mit Parametrik**

![](_page_16_Picture_99.jpeg)

• Tabellenzeichnung aus Teilefamilie

![](_page_17_Picture_1.jpeg)

#### <span id="page-17-1"></span><span id="page-17-0"></span>**Solid Edge – Einführung Piping (Verrohrung) und P&ID (Verfahrenstechnische Planung)**

![](_page_17_Picture_95.jpeg)

• Arbeiten mit der To-Do-Liste

![](_page_18_Picture_1.jpeg)

#### <span id="page-18-1"></span><span id="page-18-0"></span>**Solid Edge – Verfahrenstechnische Planung mit P&ID**

![](_page_18_Picture_76.jpeg)

- Rohrklassen
- P&ID Zeichnung erstellen
- Arbeiten mit der To-Do-Liste (bei Nutzung von Piping)

![](_page_19_Picture_1.jpeg)

#### <span id="page-19-1"></span><span id="page-19-0"></span>**Solid Edge – P&ID Administration**

![](_page_19_Picture_87.jpeg)

• To-Do-Liste (bei Nutzung von Piping)

![](_page_20_Picture_1.jpeg)

# <span id="page-20-1"></span><span id="page-20-0"></span>**Solid Edge – Verrohrung mit Piping**

![](_page_20_Picture_91.jpeg)

![](_page_21_Picture_1.jpeg)

#### <span id="page-21-1"></span><span id="page-21-0"></span>**Solid Edge – Piping Administration**

![](_page_21_Picture_90.jpeg)

• To-Do-Liste

![](_page_22_Picture_1.jpeg)

# <span id="page-22-0"></span>FastFinder Plus Schulungen

![](_page_23_Picture_1.jpeg)

# <span id="page-23-0"></span>**FastFinder Plus Basisschulung**

![](_page_23_Picture_124.jpeg)

![](_page_24_Picture_1.jpeg)

# <span id="page-24-0"></span>**FastFinder Plus Administrator**

![](_page_24_Picture_100.jpeg)

![](_page_25_Picture_1.jpeg)

# <span id="page-25-0"></span>Teamcenter PLM Schulungen

Schulungen und Workshops

![](_page_26_Picture_1.jpeg)

# <span id="page-26-0"></span>**Teamcenter Basisschulung**

![](_page_26_Picture_141.jpeg)

![](_page_27_Picture_1.jpeg)

# <span id="page-27-0"></span>**Teamcenter Administrator**

![](_page_27_Picture_88.jpeg)

![](_page_28_Picture_1.jpeg)

# <span id="page-28-0"></span>RuleDesigner Schulungen

![](_page_29_Picture_1.jpeg)

#### <span id="page-29-0"></span>**RuleDesigner PDM Anwenderschulung**

![](_page_29_Picture_86.jpeg)

![](_page_30_Picture_1.jpeg)

# <span id="page-30-0"></span>**RuleDesigner PDM Administratorschulung**

![](_page_30_Picture_116.jpeg)

![](_page_31_Picture_1.jpeg)

# <span id="page-31-0"></span>**RuleDesigner PDM Pilotteam-Schulung**

![](_page_31_Picture_120.jpeg)

![](_page_32_Picture_1.jpeg)

# <span id="page-32-0"></span>**RuleDesigner Konfigurator Anwenderschulung**

![](_page_32_Picture_70.jpeg)

![](_page_33_Picture_1.jpeg)

# <span id="page-33-0"></span>**RuleDesigner Project: Schulung Projektbeteiligter**

![](_page_33_Picture_63.jpeg)

![](_page_34_Picture_1.jpeg)

# <span id="page-34-0"></span>**RuleDesigner Project: Schulung Projektleiter**

![](_page_34_Picture_60.jpeg)

![](_page_35_Picture_1.jpeg)

# <span id="page-35-0"></span>**RuleDesigner Office Collaboration: Anwenderschulung**

![](_page_35_Picture_58.jpeg)

![](_page_36_Picture_1.jpeg)

# <span id="page-36-0"></span>**RuleDesigner CRM: Anwenderschulung (Sales)**

![](_page_36_Picture_55.jpeg)

![](_page_37_Picture_1.jpeg)

# <span id="page-37-0"></span>**RuleDesigner CRM: CRM-Administratorschulung**

![](_page_37_Picture_58.jpeg)

![](_page_38_Picture_1.jpeg)

# <span id="page-38-0"></span>Allgemeine Informationen

![](_page_39_Picture_1.jpeg)

#### <span id="page-39-0"></span>**Leihstellung Notebook (1 Stück)**

**Beschreibung:** inkl. benötigter Schulungssoftware

Sind für eine Vor-Ort-Schulung bei Ihnen keine geeignete oder nicht ausreichende Schulungshardware und Software vorhanden, können wir Ihnen die notwendigen Rechner zur Verfügung stellen.

**Info: pro** Notebook und Schulungstag

#### <span id="page-39-1"></span>**Schulungen und Workshops vor Ort**

Selbstverständlich kommen unsere Trainer auch zu Ihnen ins Haus. Sofern eine entsprechende Infrastruktur zur effektiven Durchführung eines Seminars verfügbar ist, führen unsere Trainer dieses auch gerne in Ihren Räumlichkeiten durch. Aus unserer Sicht sollte dabei allerdings gewährleistet sein, dass die Seminarteilnehmer vom Tagesbetrieb freigestellt sind und das Seminar in einem separaten Raum, möglichst ohne Telefonanschluss, durchgeführt wird.

Als weitere Voraussetzung sollte die Möglichkeit bestehen, mit unseren Beamern zu projizieren. Pro Kursteilnehmer muss eine Workstation mit der zu schulenden Software zur Verfügung stehen. Über Leihsysteme informieren wir Sie gerne.

Zusätzlich zu den Schulungskosten kommen die Spesen für den Trainer (Übernachtung, Anfahrt) hinzu.

#### <span id="page-39-2"></span>**Anmeldung und Verrechnung**

Nach einer schriftlichen Bestellung senden wir Ihnen eine Bestätigung zu. Bei zu geringer Teilnehmerzahl (mind. 3) oder aus unvorhersehbaren Gründen, kann eine Absage seitens PBU CAD-Systeme GmbH erfolgen.

Bitte beachten Sie, dass eine Schulung oder Dienstleistung innerhalb von 12 Monaten nach Bestellung abgerufen werden muss. Sollte dies nicht der Fall sein, behalten wir uns vor, trotzdem den vollen Kaufpreis zu verrechnen.

#### <span id="page-39-3"></span>**Ablauf**

Jede Schulung besteht aus aufeinanderfolgenden theoretischen und praktischen Teilen. Die praktischen Teile stellen Übungen am CAD-Arbeitsplatz dar.

#### <span id="page-39-4"></span>**Zeiten**

Die Seminarzeiten sind von 9:00 Uhr bis 17:00 Uhr (freitags abweichend). Für Teilnehmer mit langer Anreise kann somit ein angenehmer Start in das Seminar ermöglicht werden. Es können auch individuelle Zeiten mit den Trainern vereinbart werden.

Online-Schulungen 08:30 bis 12:00 und 13:00 bis 16:30 Uhr (freitags abweichend)

![](_page_40_Picture_1.jpeg)

#### <span id="page-40-0"></span>**Unterlagen**

Durch unsere engen Kontakte zu Siemens Digital Industries Software als Vertriebspartner und unseren hauseigenen Support werden unsere Trainer immer mit den neuesten Informationen versorgt. Diese Informationen werden regelmäßig in unsere Unterlagen eingearbeitet. So erhalten Sie als Kursteilnehmer Neuigkeiten immer aus erster Hand. Die Kursunterlagen dienen als Begleitmaterial während der Seminare und können später als Nachschlagewerke für die tägliche Arbeit genutzt werden.

# <span id="page-40-1"></span>**Unterbringung**

Selbstverständlich reservieren wir Ihnen gerne Zimmer, damit Sie auch während der Seminare eine angenehme Zeit verbringen können.

#### <span id="page-40-2"></span>**Stornierung**

Sie können eine bestätigte Anmeldung bis 11 Arbeitstage vor Schulungsbeginn ohne Berechnung stornieren. Erfolgt die Stornierung ab 10 Arbeitstage vor Beginn eines Kurses, beträgt die Gebühr 25 % des Kaufpreises, ab 5 Arbeitstage vorher 50 %.

Stornierungen bitten wir grundsätzlich schriftlich an uns zu senden.

#### <span id="page-40-3"></span>**Teilnehmerzahlen**

Die Teilnehmerzahl ist aus didaktischen und räumlichen Gründen begrenzt. Die Anmeldungen werden in der Reihenfolge ihres Eingangs berücksichtigt. Wir empfehlen dementsprechend eine frühzeitige Anmeldung.

#### <span id="page-40-4"></span>**Kursunterlagen**

Alle Rechte, auch die der Übersetzung, des Nachdrucks und der Vervielfältigung der Schulungsunterlagen oder von Auszügen daraus, behalten wir uns vor. Ohne Genehmigung von PBU CAD-Systeme GmbH darf keine Weitergabe an Dritte erfolgen. Wir behalten uns das Recht vor, Kursinhalte zu aktualisieren und zu modifizieren.

#### <span id="page-40-5"></span>**Anfahrtsbeschreibung**

Erhalten Sie per Fax oder E-Mail und kann im Internet unter [www.pbu-cad.de/kontakt](http://www.pbu-cad.de/kontakt) abgerufen werden.